# **TRƯỜNG ĐẠI HỌC NAM CẦN THƠ KHOA CÔNG NGHỆ THÔNG TIN**

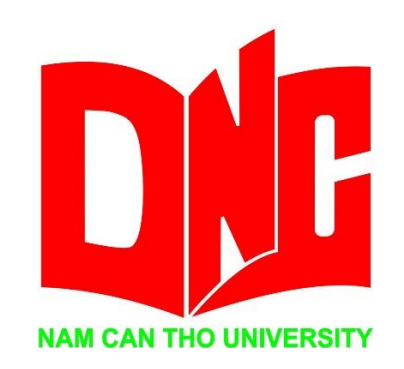

**DIỆP VÕ TẤN HƯNG**

# **TRUY XUẤT NGUỒN GỐC NÔNG SẢN**

**KHÓA LUẬN TỐT NGHIỆP ĐẠI HỌC NGÀNH CÔNG NGHỆ THÔNG TIN MÃ SỐ NGÀNH: 7480201**

> **GIẢNG VIÊN HƯỚNG DẪN ThS. VÕ VĂN PHÚC**

> **Cần Thơ, … tháng … năm 2022**

**TRƯỜNG ĐẠI HỌC NAM CẦN THƠ KHOA CÔNG NGHỆ THÔNG TIN**

> **DIỆP VÕ TẤN HƯNG MSSV: 188746**

# **TRUY XUẤT NGUỒN GỐC NÔNG SẢN**

**KHÓA LUẬN TỐT NGHIỆP ĐẠI HỌC NGÀNH CÔNG NGHỆ THÔNG TIN MÃ SỐ NGÀNH: 7480201**

> **GIẢNG VIÊN HƯỚNG DẪN ThS. VÕ VĂN PHÚC**

> **Cần Thơ, … tháng … năm 2022**

# i

**CHẤP THUẬN HỘI ĐỒNG**

Khóa luận "Truy xuất nguồn gốc nông sản", do sinh viên Diệp Võ Tấn Hưng thực hiện dưới sự hướng dẫn của ThS. Võ Văn Phúc. Khóa luận đã báo cáo và được Hội đồng chấm khóa luận thông qua ngày………………

............................................................ .............................................................

**Ủy viên Thư ký**

(Ký tên) (Ký tên)

**GHI CHỨC DANH, HỌ, TÊN GHI CHỨC DANH, HỌ, TÊN**

**Phản biện 1**<br>
(Ký tên) **Phản biện 2**<br>
(Ký tên) (Ký tên)

 $(K$ ý tên)

............................................................ .............................................................

**Cán bộ hướng dẫn Chủ tịch Hội đồng** (Ký tên) (Ký tên)

**GHI CHỨC DANH, HỌ TÊN GHI CHỨC DANH, HỌ TÊN**

**GHI CHỨC DANH, HỌ, TÊN GHI CHỨC DANH, HỌ, TÊN**

**............................................................ .............................................................**

#### **LỜI CẢM ƠN**

Em xin gửi lời cảm ơn chân thành đến Th.S Võ Văn Phúc giảng viên khoa Công nghệ thông tin - trường đại học Nam Cần Thơ đã hướng dẫn luận văn tốt nghiệp tận tình cho em trong suốt quá trình làm.

Em cũng xin chân thành cảm ơn các thầy cô trong trường đại học Nam Cần Thơ nói chung và các thầy cô khoa công nghệ thông tin nói riêng đã chỉ dạy em những kiến thức về các môn đại cương cũng như các môn chuyên ngành, giúp em có được cơ sở lý thuyết vững vàng và tạo điều kiện giúp đỡ em trong suốt quá trình học tập.

Cuối cùng, em xin chân thành cảm ơn quý thầy cô và bạn bè đã luôn tạo điều kiện, quan tâm giúp đỡ em trong suốt quá trình học tập và hoàn thành luận văn tốt nghiệp.

*Cần Thơ, ngày.…tháng.…năm…*

**Người thực hiện**

### **TRANG CAM KẾT**

Tôi xin cam kết bài báo cáo luận văn này được hoàn thành dựa trên các kết quả nghiên cứu của tôi và các kết quả nghiên cứu này chưa từng được dùng cho bất cứ báo cáo nào khác.

*Cần Thơ, ngày….tháng.…năm….*

**Người thực hiện**

### NHẬN XÉT CỦA GIẢNG VIÊN HƯỚNG DẦN

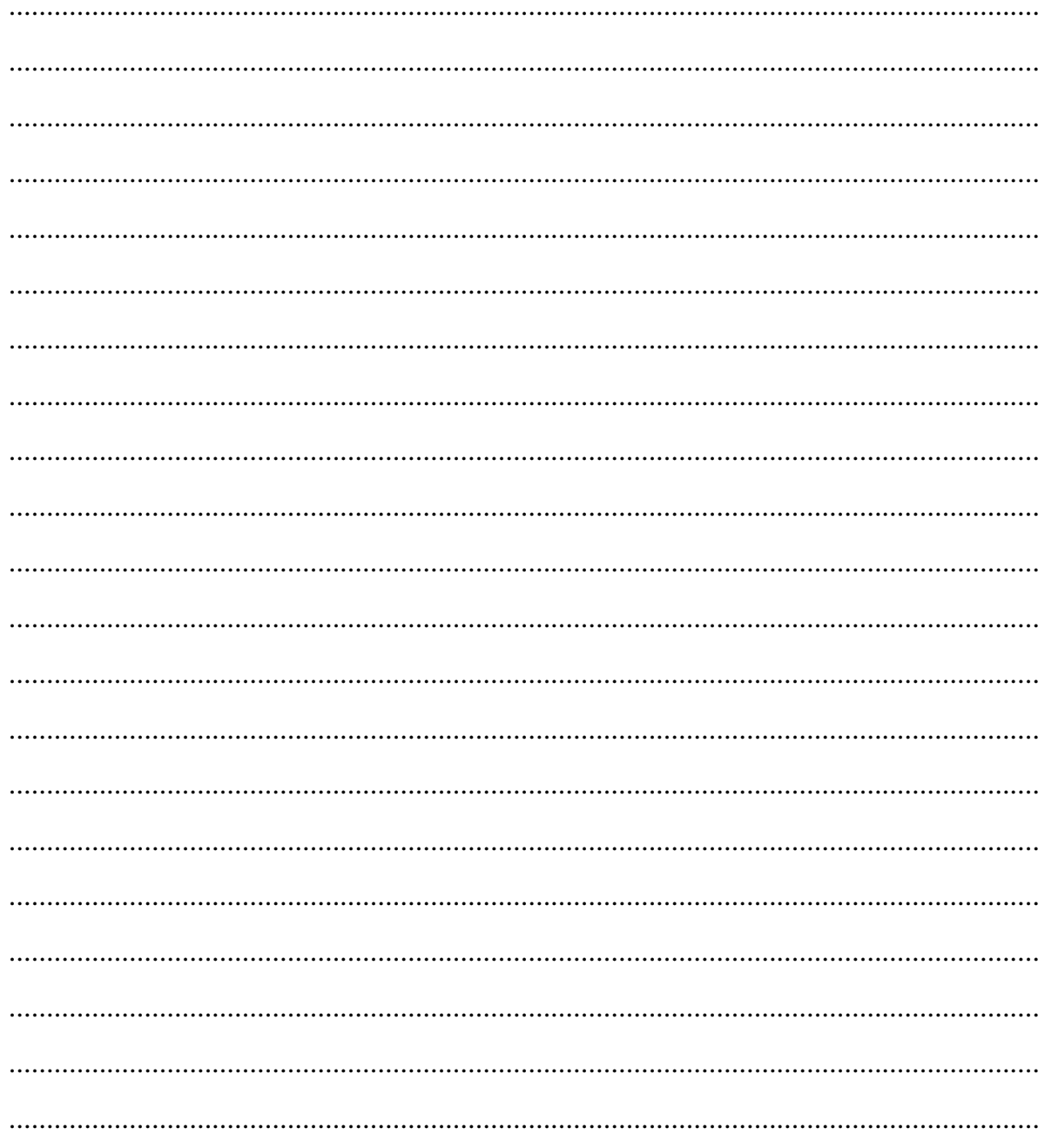

Cần Thơ, ngày ....tháng .... năm ....

Giảng Viên Hướng Dẫn

# NHẬN XẾT CỦA GIẢNG VIÊN PHẢN BIỆN

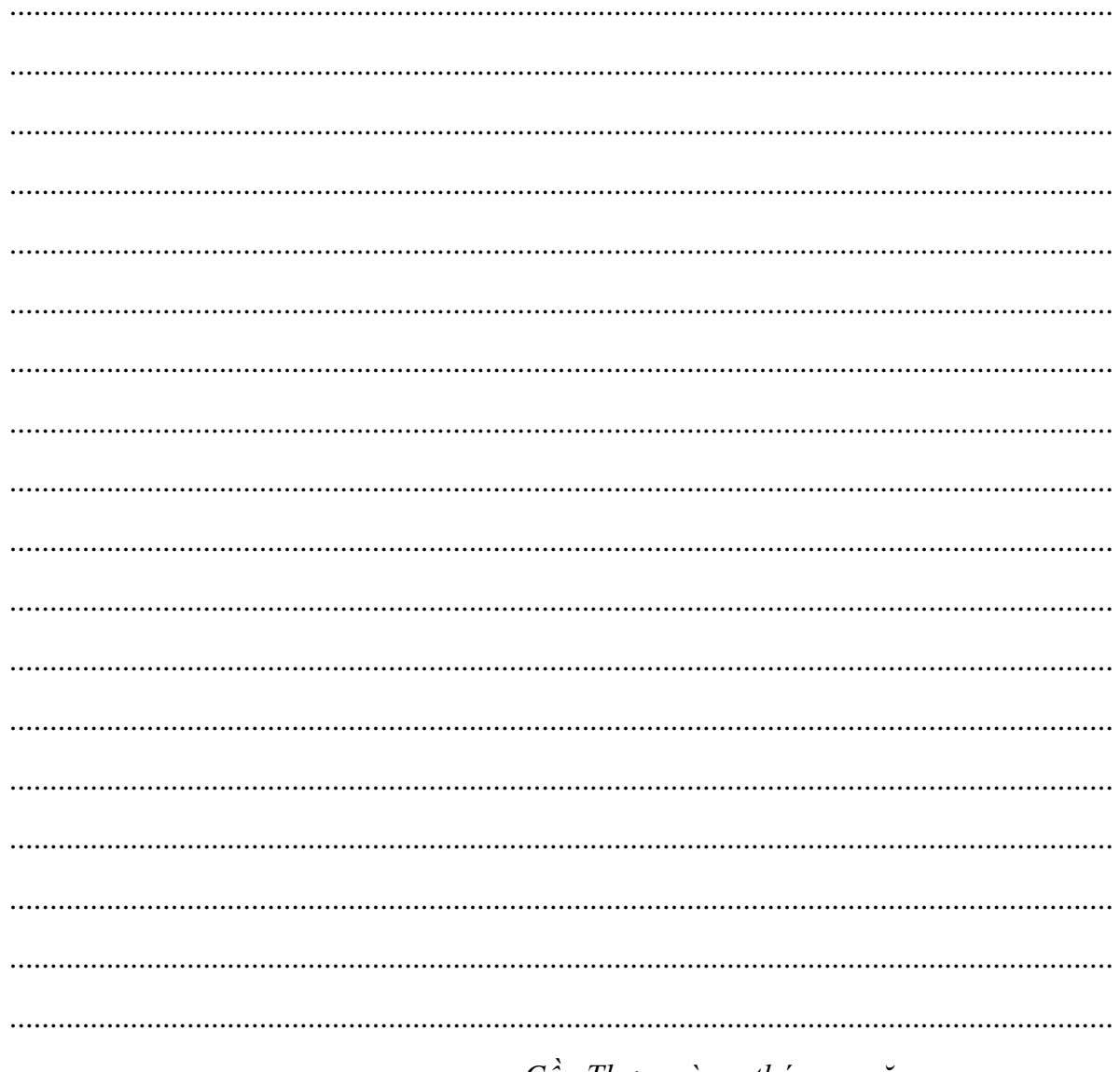

Cần Thơ, ngày ....tháng .... năm ....

Giảng Viên Phản Biện

# MŲC LỤC

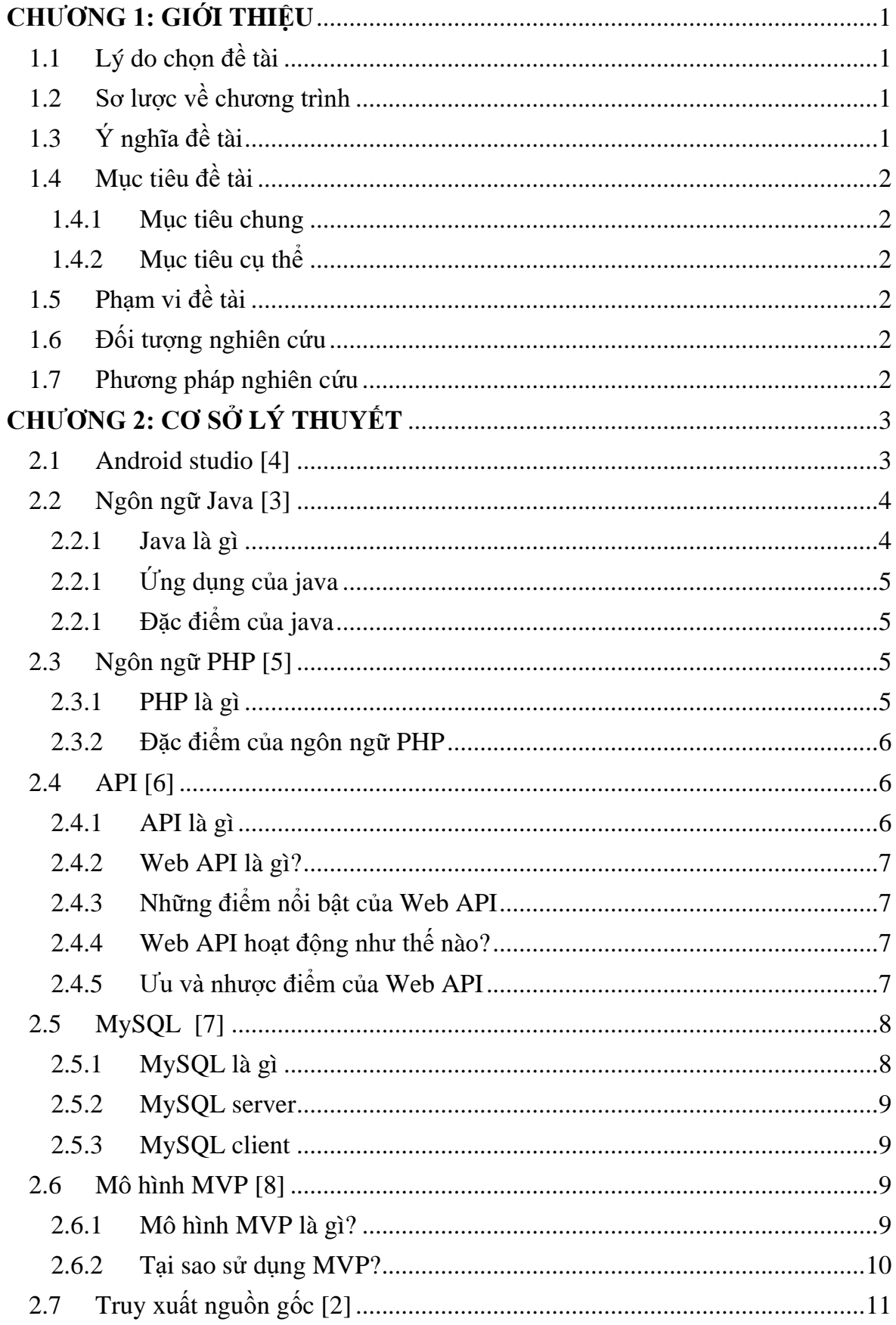

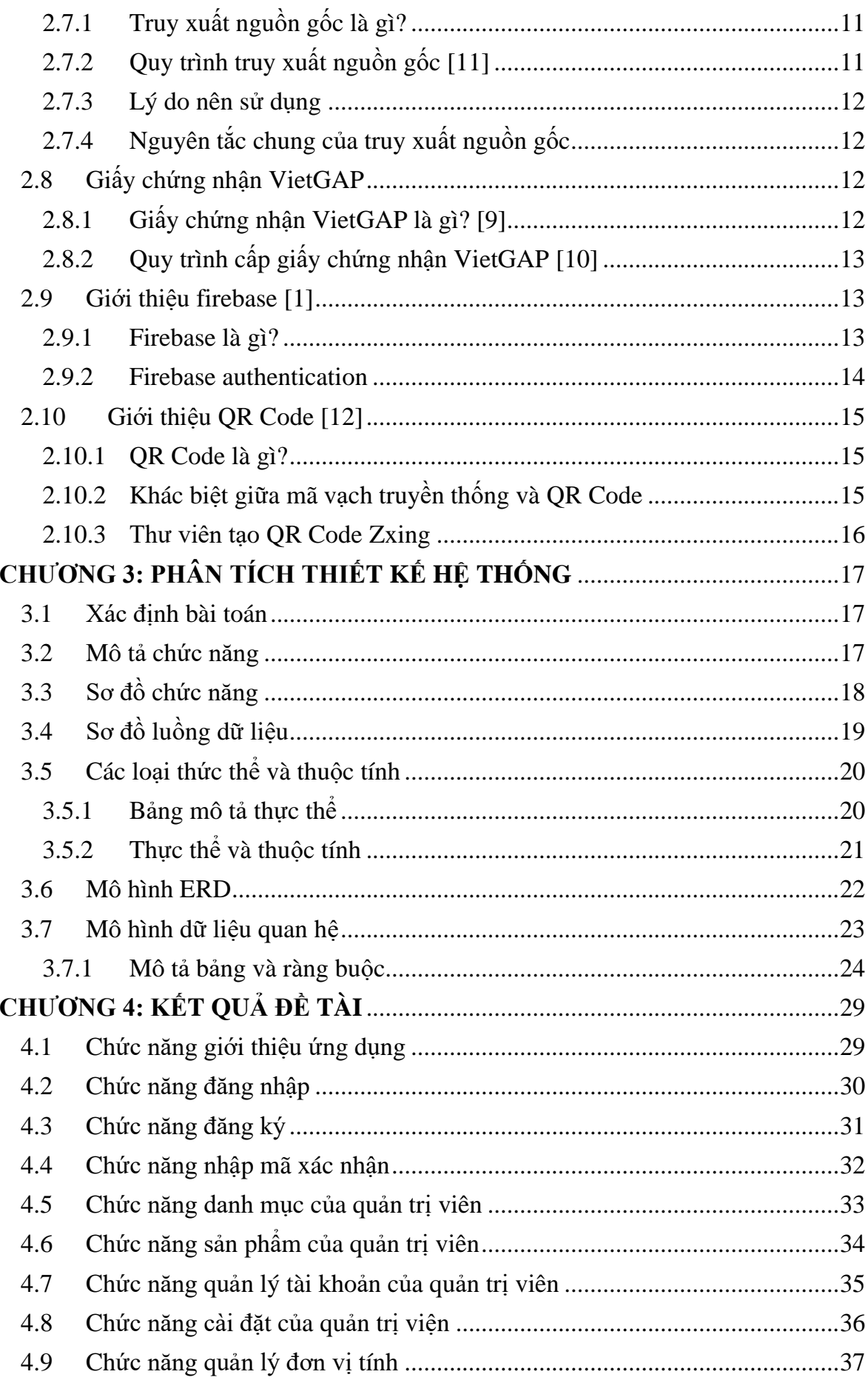

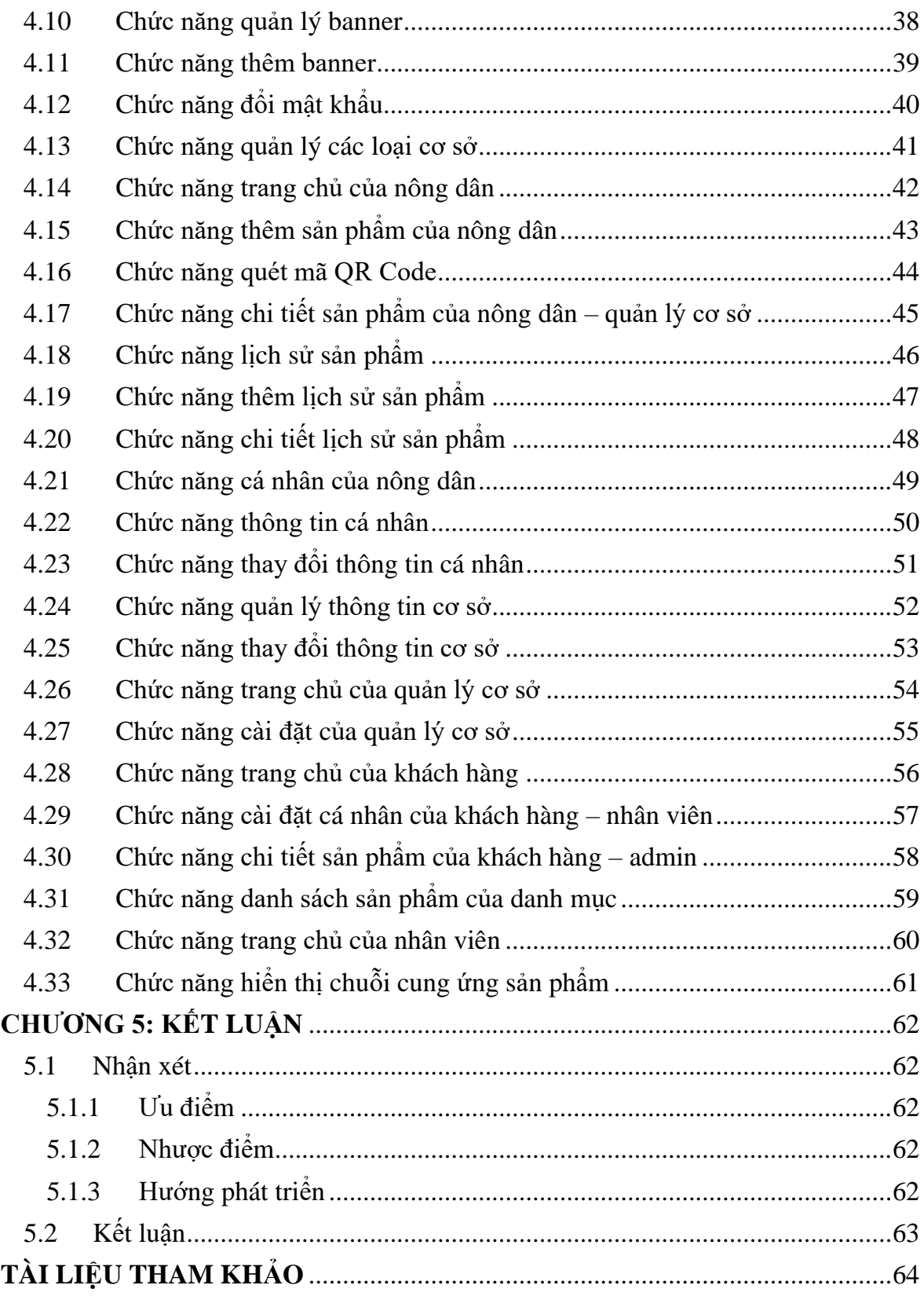

# **DANH MỤC HÌNH**

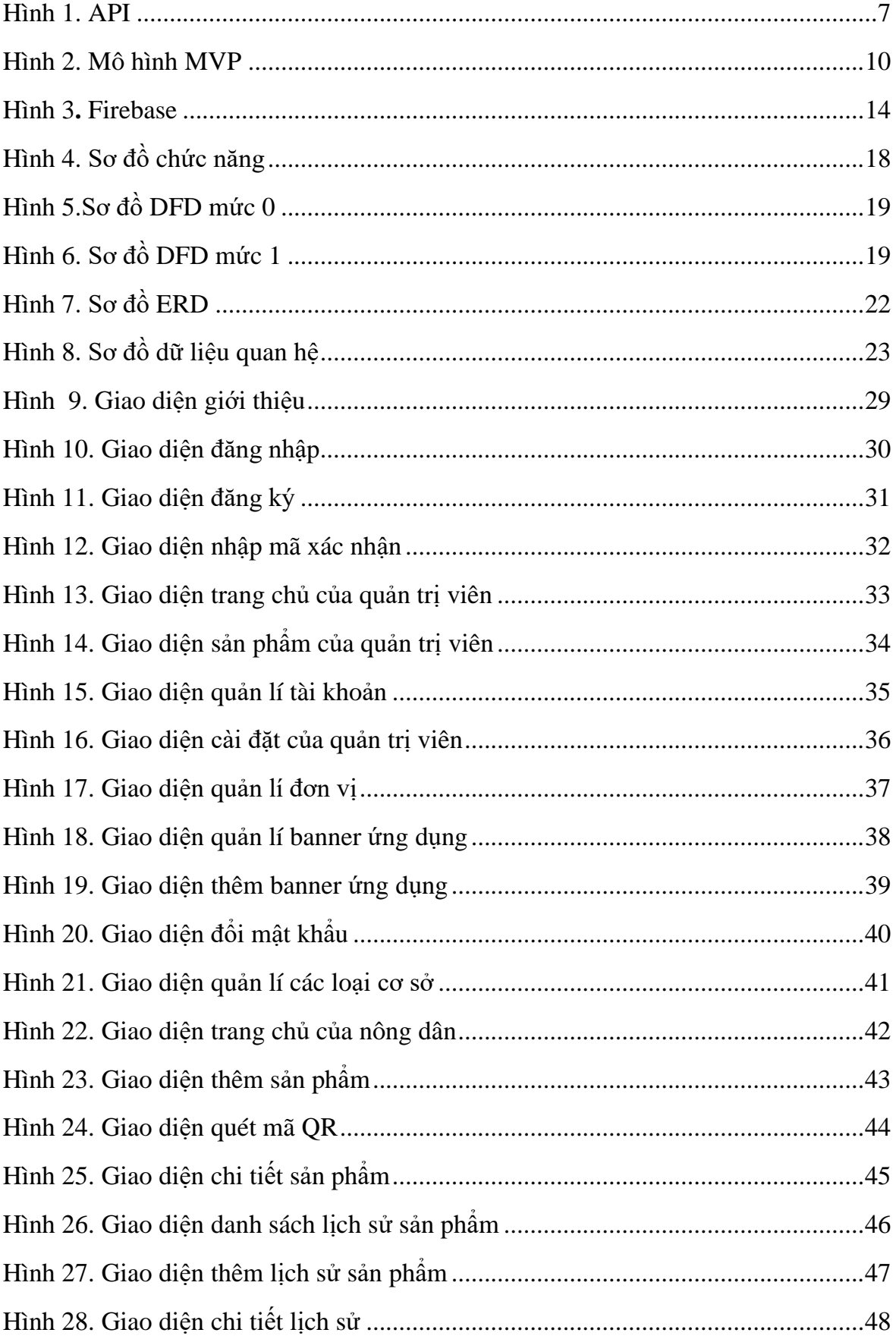

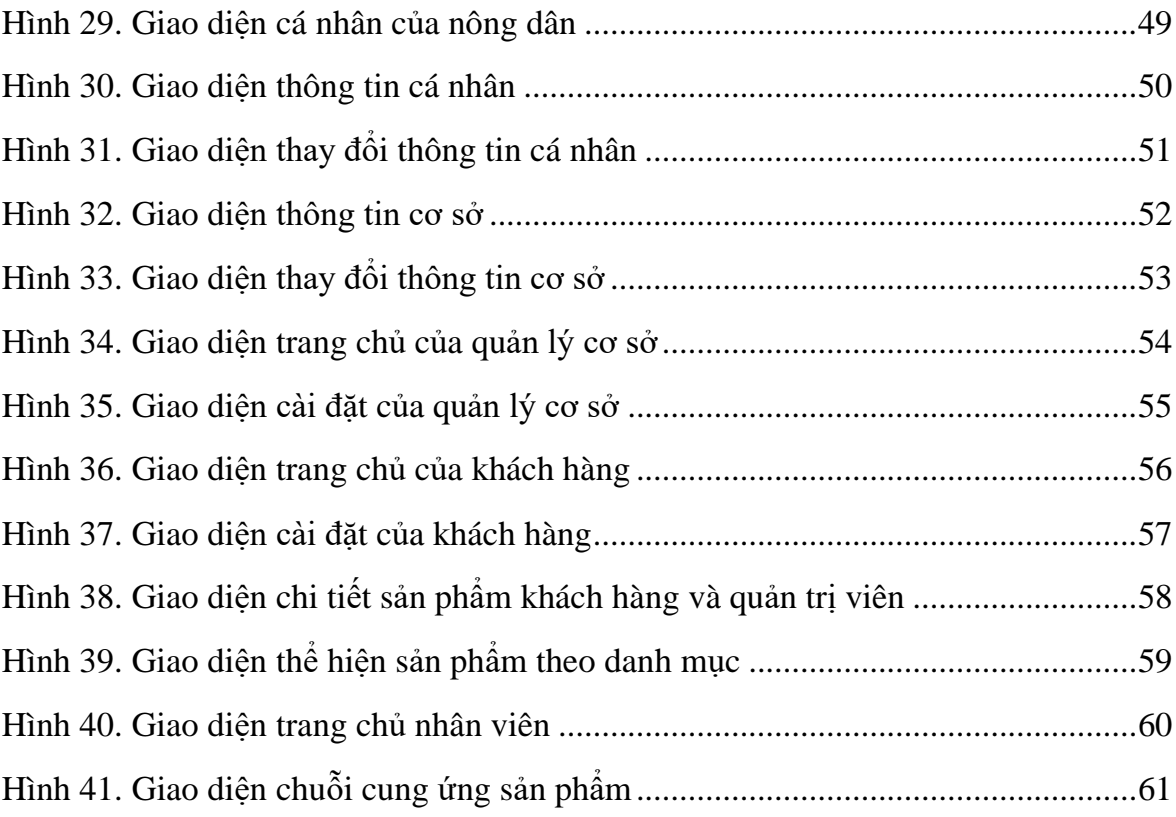

# DANH MỤC BẢNG BIỂU

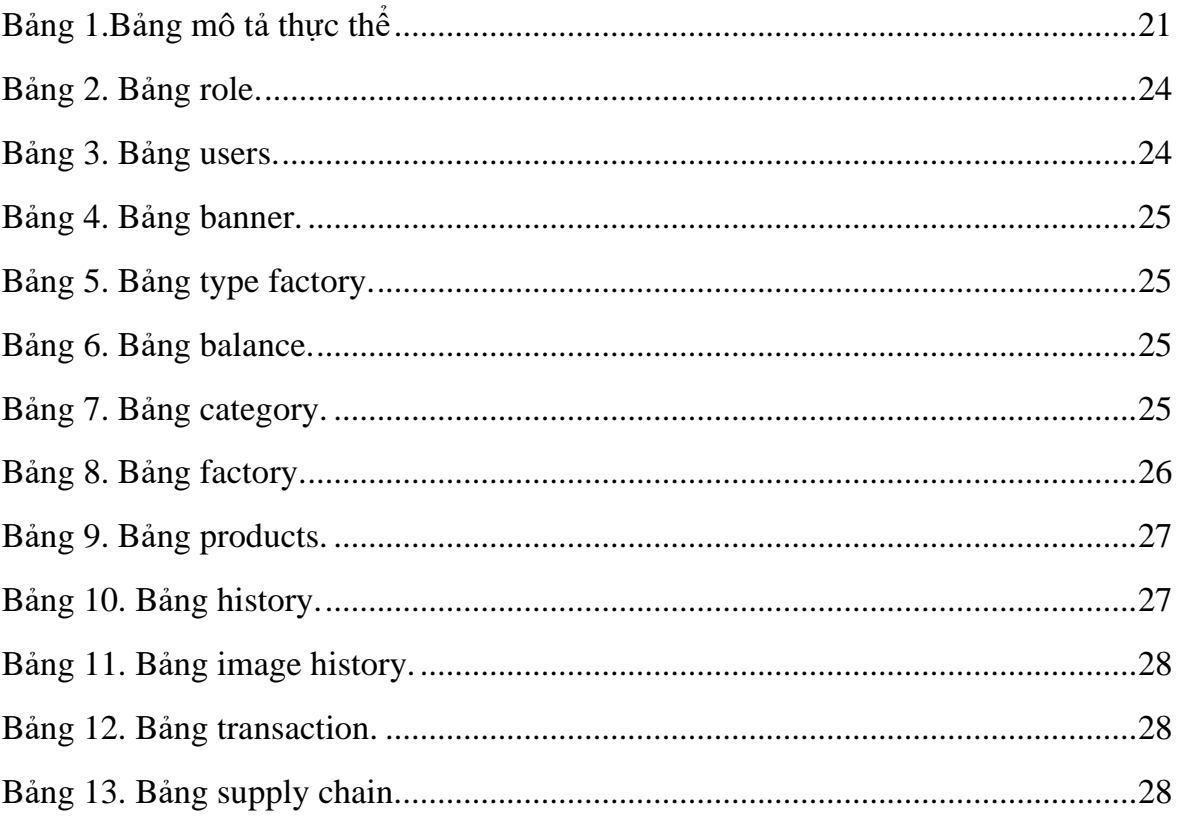